[A Unit of Vivekananda Vidyavardhaka Sangha Puttur ®] Affiliated to Visvesvaraya Technological University Approved by AICTE New Delhi & Recognised by Govt of Karnatak

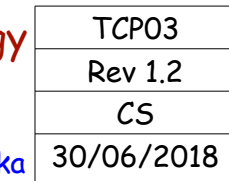

## **COURSE LABORATORY MANUAL**

## **A. LABORATORY OVERVIEW**

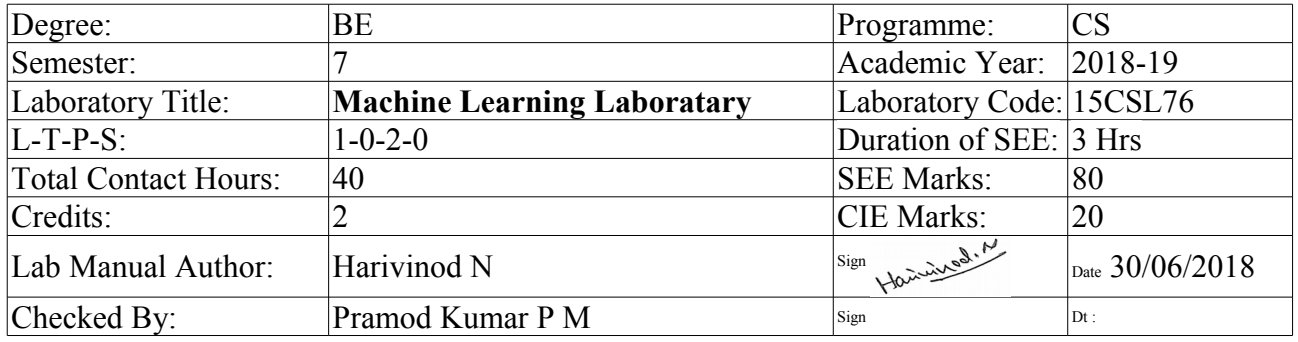

## **B. DESCRIPTION**

1. PREREQUISITES:

- Creative thinking, sound mathematical insight and programming skills.
- Design and Analysis of Algorithms (15CS43)
- Design and Analysis of Algorithms Laboratory (15CSL47)
- Fundamentals of Data Structures (15CS33)
- Data Structures Laboratary (15CSL37)
- Computer Programming Laboratory (15CPL16/26)

#### 2. BASE COURSE:

• Machine Learning (15CS73)

#### 3. COURSE OUTCOMES:

At the end of the course, the student will be able to;

- 1. Understand the implementation procedures for the machine learning algorithms.
- 2. Design python programs for various learning algorithms.
- 3. Apply appropriate data sets to the machine learning algorithms.
- 4. Identify and apply machine learning algorithms to solve real world problems.

#### 4. RESOURSES REQUIRED:

- Hardware resources
	- Desktop PC
	- Windows / Linux operating system
- Software resources
	- Python
	- Anaconda IDE with Spider
- Datasets from standard reporsitaries (Ex: https://archive.ics.uci.edu/ml/datasets.html)

Harrivest. M

Prepared by: Harivinod N Checked by: Pramod Kumar P M HOD

Parmo

5. RELEVANCE OF THE COURSE:

[A Unit of Vivekananda Vidyavardhaka Sangha Puttur ®] Affiliated to Visvesvaraya Technological University Approved by AICTE New Delhi & Recognised by Govt of Karnataka

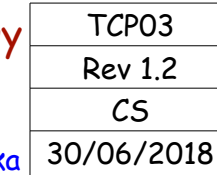

## **COURSE LABORATORY MANUAL**

• Project work (15CSP78, 15CSP85)

6. GENERAL INSTRUCTIONS:

- Implement the program in Python editor like Spider and demosnstrate the same.
- External practical examination.
	- All laboratory experiments are to be included
	- Students are allowed to pick one experiment from the lot.
	- $\circ$  Marks distribution: Procedure + Conduction + Viva: 20 + 50 + 10 (80)
	- Change of experiment is allowed only once and marks allotted to the procedure part to be made zero.

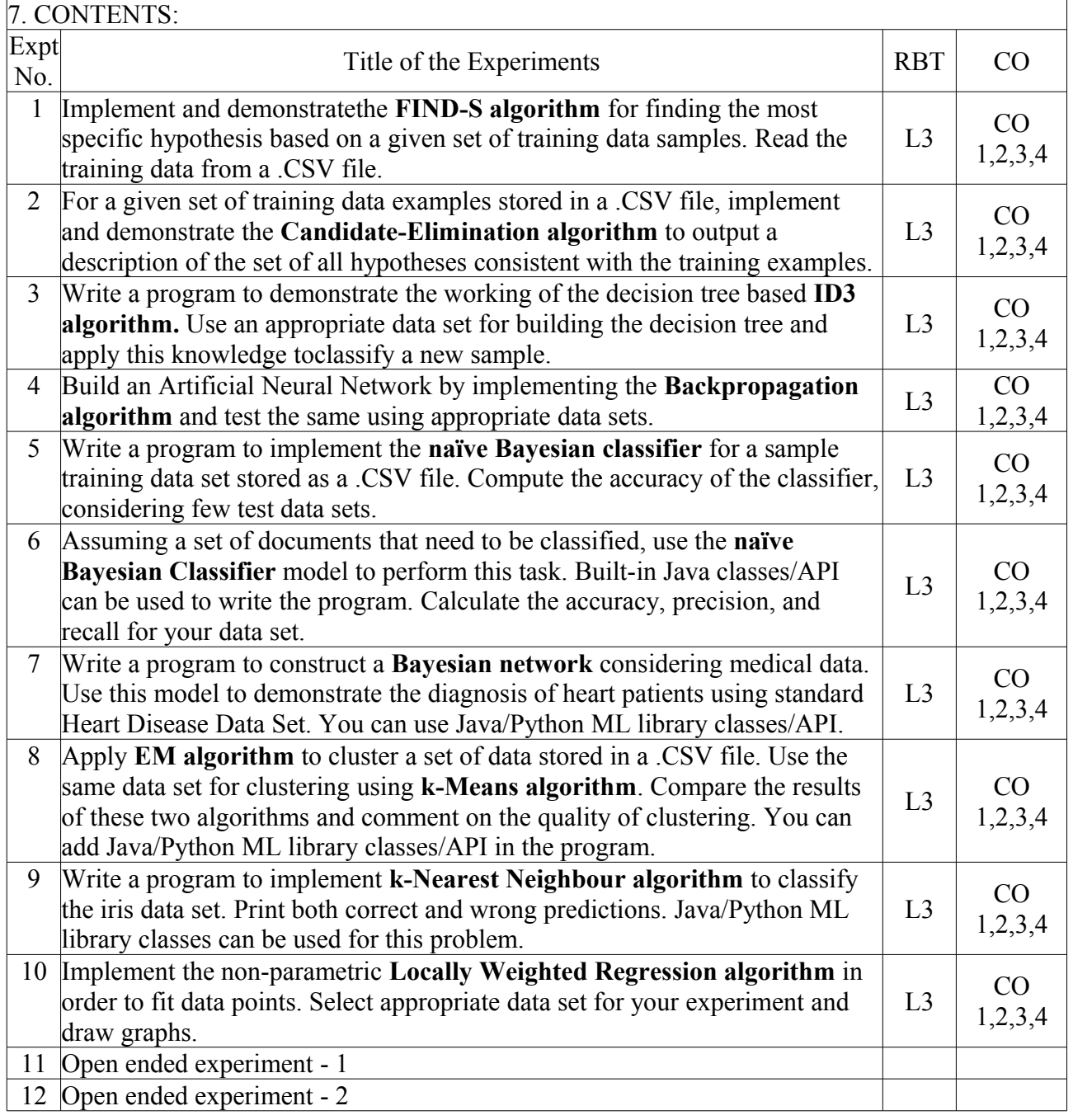

[A Unit of Vivekananda Vidyavardhaka Sangha Puttur ®] Affiliated to Visvesvaraya Technological University Approved by AICTE New Delhi & Recognised by Govt of Karnataka

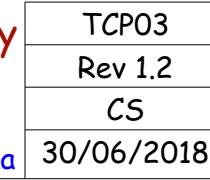

## **COURSE LABORATORY MANUAL**

## 8. REFERENCE:

- 1. Tom M. Mitchell, Machine Learning, India Edition 2013, McGraw Hill Education.
- 2. Trevor Hastie, Robert Tibshirani, Jerome Friedman, The Elements of Statistical Learning,  $2<sup>nd</sup>$  edition, Springer series in statistics.
- 3. Ethem Alpaydın, Introduction to machine learning, second edition, MIT press.

#### - **C. EVALUATION SCHEME**

For CBCS 2015 scheme:

- 1. Laboratory Components : 12 Marks
	- (Record writing, Laboratory performance and Viva-voce)
- 2. Laboratory IA tests: 8 Marks (Minimum 2 IAs are mandatory. For the final IA test marks, average of the 2 IA test marks shall be considered and converted to maximum of 8)
- 3. Continuous Internal Evaluation (CIE) =  $12+8=20$  Marks
- 4. *SEE* : 80 Marks

#### - **D1. ARTICULATION MATRIX**

 $M$ apping of  $CO$  to  $PO$ 

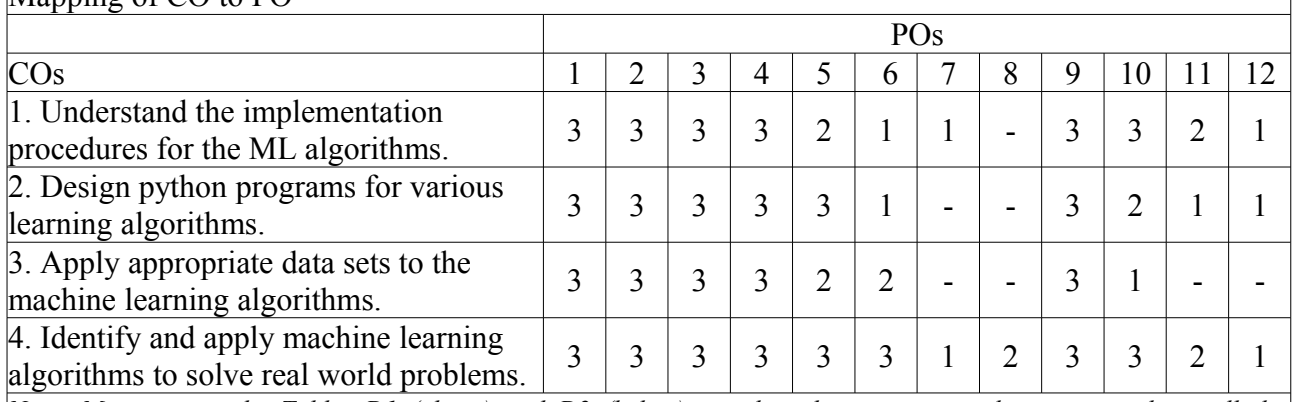

*Note: Mappings in the Tables D1 (above) and D2 (below) are done by entering in the corresponding cell the Correllation Levels in terms of numbers. For Slight (Low): 1, Moderate (Medium): 2, Substantial (High): 3 and for no correllation: " - ".*

## **D2. ARTICULATION MATRIX CO v/s PSO**

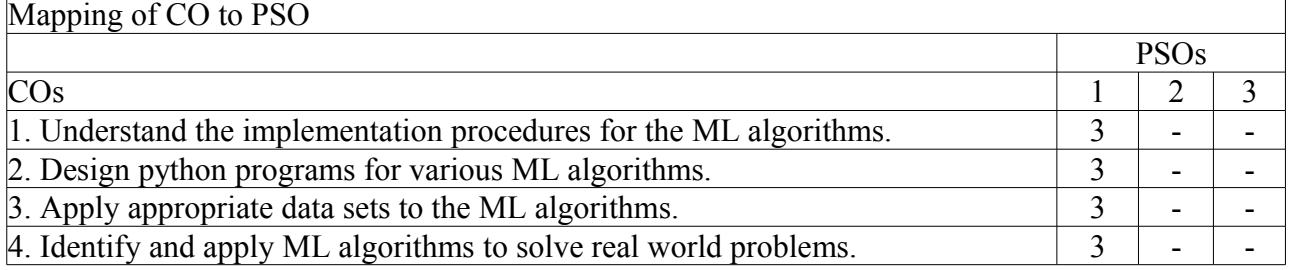

#### - **E. EXPERIMENTS**

[A Unit of Vivekananda Vidyavardhaka Sangha Puttur ®] Affiliated to Visvesvaraya Technological University Approved by AICTE New Delhi & Recognised by Govt of Karnataka

TCP03 Rev 1.2 CS 30/06/2018

## **COURSE LABORATORY MANUAL**

## 1. EXPERIMENT NO: 1

## 2. TITLE: **FIND-S ALGORITHM**

### 3. LEARNING OBJECTIVES:

- Make use of Data sets in implementing the machine learning algorithms.
- Implement ML concepts and algorithms in Python

#### $4$  AIM $\cdot$

• Implement and demonstratethe FIND-S algorithm for finding the most specific hypothesis based on a given set of training data samples. Read the training data from a .CSV file.

### 5. THEORY:

- The concept learning approach in machine learning, can be formulated as "Problem of searching through a predefined space of potential hypotheses for the hypothesis that best fits the training examples".
- Find-S algorithm for concept learning is one of the most basic algorithms of machine learning.

## Find-S Algorithm

- 1. Initialize h to the most specific hypothesis in H
- 2. For each positive training instance x
	- For each attribute constraint a i in  $h<sup>+</sup>$ 
		- If the constraint a i in h is satisfied by x then do nothing
		- Else replace a i in h by the next more general constraint that is satisfied by x
- 3. Output hypothesis h
- It is Guaranteed to output the most specific hypothesis within H that is consistent with the positive training examples.
- Also Notice that negative examples are ignored.

Limitations of the Find-S algorithm:

- No way to determine if the only final hypothesis (found by Find-S) is consistent with data or there are more hypothesis that is consistent with data.
- Inconsistent sets of training data can mislead the finds algorithm as it ignores negative data samples.
- A good concept learning algorithm should be able to backtrack the choice of hypothesis found so that the resulting hypothesis can be improved over time. Unfortunately, Find-S provide no such method.

## 6. PROCEDURE / PROGRAMME :

## **FindS.py**

### import csv

```
 def loadCsv(filename):
   lines = csv.reader(open(filename, "r"));
  dataset = list(lines)headers = dataset.pop(0) return dataset, headers
```

```
def print_hypothesis(h):
   print('<', end=' ') for i in range(0,len(h)-1):
      print(h[i],end=',')
    print('>')
```
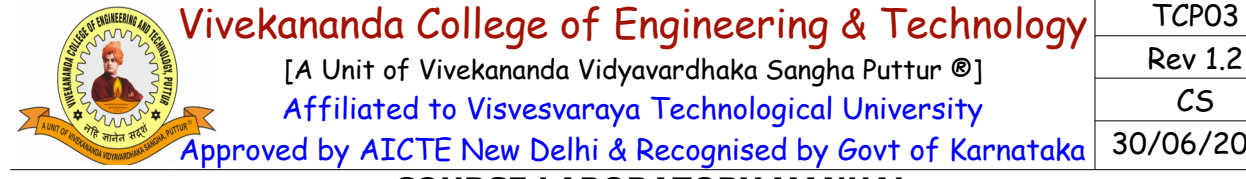

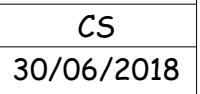

## **COURSE LABORATORY MANUAL** def findS(): dataset,features=loadCsv('data11\_sports6.csv') rows=len(dataset); cols=len(dataset[0]); flag  $= 0$  for x in range(0,rows): t=dataset[x]  $#$  Initialize h with first +ve sample if  $t[-1] == '1'$  and flag $= = 0$ : flag $=1$  $h =$  dataset[x]  $#$  Update h with remaining  $+ve$  samples elif  $t[-1]=-1$ : for y in range(cols): if  $h[y]$ !=t[y]: h[y]='?' #print("Training instance  ${0}$  the hypothesis is : ".format(x+1),end='') #print\_hypothesis(h) print("The maximally specific hypothesis for a given training examples") #print(h) print\_hypothesis(h) findS() 7. RESULTS & CONCLUSIONS: **Result-1** Dataset: data11\_tennis6.csv Sky,AirTemp,Humidity,Wind,EnjoySport sunny,warm,normal,strong,warm,same,1 sunny,warm,high,strong,warm,same,1 rainy,cold,high,strong,warm,change,0 sunny,warm,high,strong,cool,change,1 Output: The Maximally Specific Hypothesis for a given Training Examples < sunny,warm,?,strong,?,?,>

### **Result-2**

Dataset: data12\_tennis4.csv

 Sky,AirTemp,Humidity,Wind,EnjoySport sunny,hot,high,weak,1 sunny,hot,high,strong,1 overcast,hot,high,weak,1 rain,mild,high,weak,0 rain,cool,normal,weak,1 rain,cool,normal,strong,0 overcast,cool,normal,strong,1 sunny,cool,normal,weak,1 rain,mild,normal,weak,1

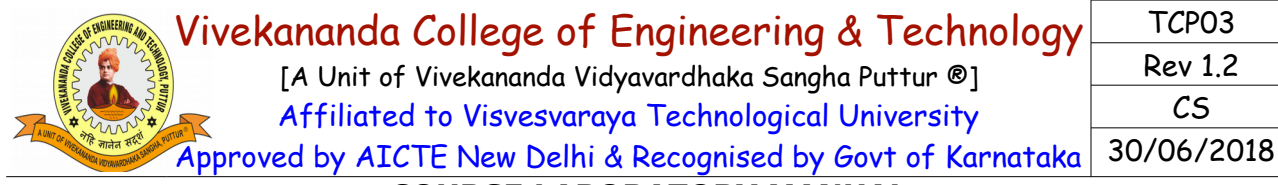

### **COURSE LABORATORY MANUAL**

Output

 The Maximally Specific Hypothesis for a given Training Examples  $<$  ?,?,?,?,>

8. LEARNING OUTCOMES :

• Students will be able to apply Find-S algorithm to the real world problem and find the most specific hyposis from the training data.

#### 9. APPLICATION AREAS:

• Classification based problems.

10. REMARKS:

-

[A Unit of Vivekananda Vidyavardhaka Sangha Puttur ®] Affiliated to Visvesvaraya Technological University Approved by AICTE New Delhi & Recognised by Govt of Karnataka

TCP03 Rev 1.2 CS 30/06/2018

## **COURSE LABORATORY MANUAL**

## 1. EXPERIMENT NO: 2

## 2. TITLE: **CANDIDATE-ELIMINATION ALGORITHM**

3. LEARNING OBJECTIVES:

- Make use of Data sets in implementing the machine learning algorithms.
- Implement ML concepts and algorithms in Python

## 4. AIM:

• For a given set of training data examples stored in a .CSV file, implement and demonstrate the Candidate-Elimination algorithm to output a description of the set of all hypotheses consistent with the training examples.

## 5. THEORY:

- The key idea in the Candidate-Elimination algorithm is to output a description of the set of all hypotheses consistent with the training examples.
- It computes the description of this set without explicitly enumerating all of its members.
- This is accomplished by using the more-general-than partial ordering and maintaining a compact representation of the set of consistent hypotheses.
- The algorithm represents the set of all hypotheses consistent with the observed training examples. This subset of all hypotheses is called the version space with respect to the hypothesis space H and the training examples D, because it contains all plausible versions of the target concept.
- A version space can be represented with its general and specific boundary sets.
- The Candidate-Elimination algorithm represents the version space by storing only its most general members G and its most specific members S.
- Given only these two sets S and G, it is possible to enumerate all members of a version space by generating hypotheses that lie between these two sets in general-to-specific partial ordering over hypotheses. Every member of the version space lies between these boundaries

## **Algorithm**

- 1. Initialize G to the set of maximally general hypotheses in H
- 2. Initialize S to the set of maximally specific hypotheses in H
- 3. For each training example d, do
	- 3.1. If d is a positive example
		- Remove from G any hypothesis inconsistent with d ,

For each hypothesis s in S that is not consistent with d ,

Remove s from S

Add to S all minimal generalizations h of s such that h is consistent with d, and some member of G is more general than h

- Remove from S, hypothesis that is more general than another hypothesis in S
- 3.2. If d is a negative example

Remove from S any hypothesis inconsistent with d

For each hypothesis g in G that is not consistent with d

Remove g from G

Add to G all minimal specializations h of g such that h is consistent with d, and some member of S is more specific than h

Remove from G any hypothesis that is less general than another hypothesis in G

#### Vivekananda College of Engineering & Technology [A Unit of Vivekananda Vidyavardhaka Sangha Puttur ®] Affiliated to Visvesvaraya Technological University TCP03 Rev 1.2

Approved by AICTE New Delhi & Recognised by Govt of Karnataka

CS 30/06/2018

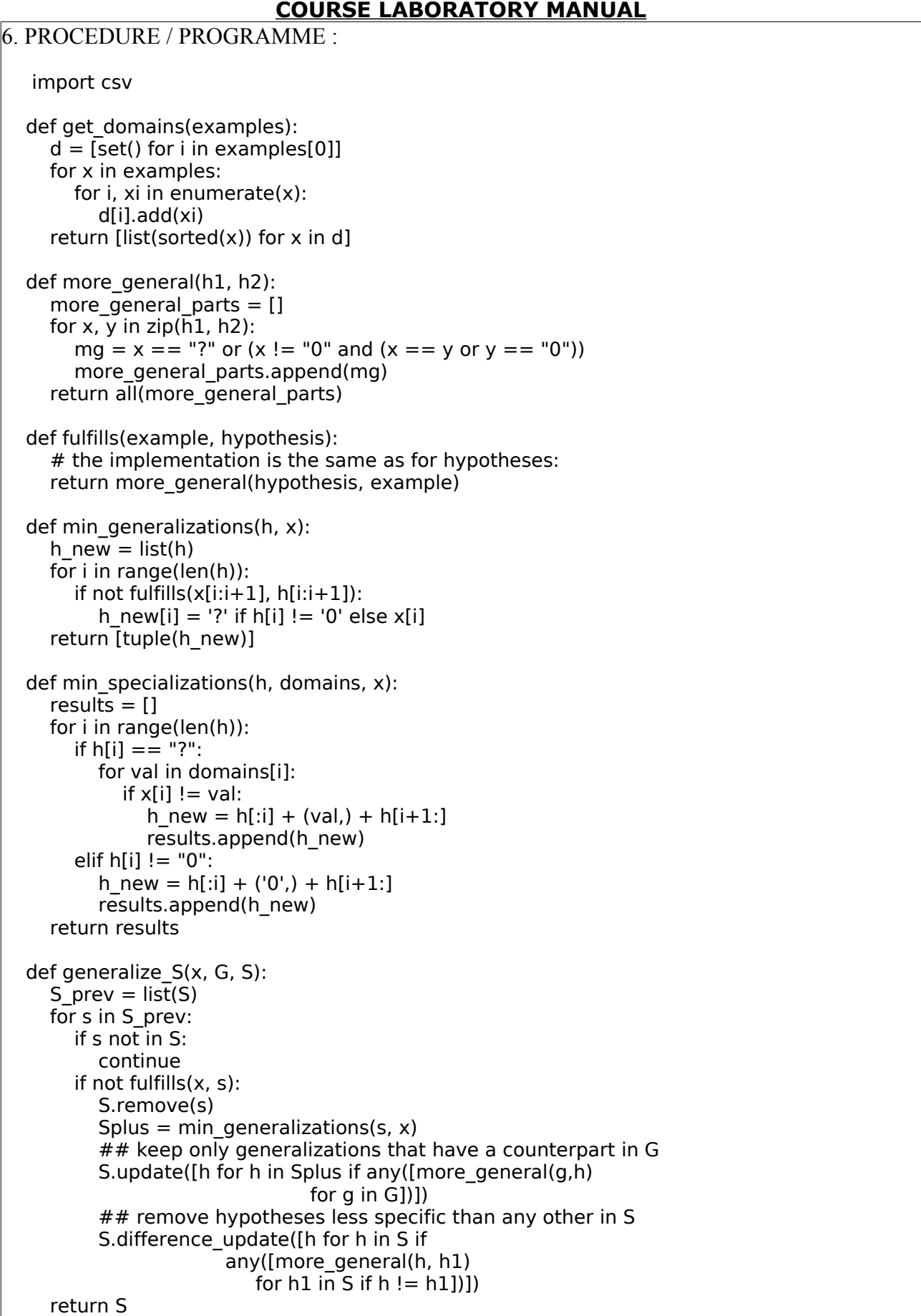

#### Vivekananda College of Engineering & Technology [A Unit of Vivekananda Vidyavardhaka Sangha Puttur ®] Affiliated to Visvesvaraya Technological University Approved by AICTE New Delhi & Recognised by Govt of Karnataka TCP03 Rev 1.2 CS 30/06/2018 **COURSE LABORATORY MANUAL** def specialize G(x, domains, G, S): G prev =  $\overline{list}(G)$ for g in G prev: if g not in G: continue if fulfills(x, g): G.remove(g) Gminus = min specializations(g, domains, x) ## keep only specializations that have a conuterpart in S G.update([h for h in Gminus if any([more\_general(h, s) for s in S])]) ## remove hypotheses less general than any other in G G.difference\_update([h for h in G if any([more\_general(g1, h) for  $g1$  in G if  $h := g1$ ])]) return G def candidate elimination(examples): domains = get domains(examples)[ $:-1$ ]  $n = len(domains)$  $G = set([("?",)*n])$  $S = set([("0",)*n])$  print("Maximally specific hypotheses - S ") print("Maximally general hypotheses - G ")  $i=0$  print("\nS[0]:",str(S),"\nG[0]:",str(G)) for xcx in examples:  $i=i+1$ x,  $cx = xcx[-1]$ ,  $xcx[-1]$  # Splitting data into attributes and decisions if  $cx = -Y'$ : # x is positive example  $G = \{g \text{ for } g \text{ in } G \text{ if fulfills}(x, g)\}\$  $S =$  generalize\_ $S(x, G, S)$  else: # x is negative example  $S = \{s \text{ for } s \text{ in } S \text{ if not fulfills}(x, s)\}\$  $G =$  specialize  $G(x,$  domains,  $G, S$ ) print("\nS[{0}]:".format(i),S) print("G[{0}]:".format(i),G) return with open('data22 sports.csv') as csvFile: examples = [tuple(line) for line in csv.reader(csvFile)] candidate\_elimination(examples) 7. RESULTS & CONCLUSIONS: **Result-1** Data: data21\_sports.csv ( Sky,AirTemp,Humidity,Wind,Water,Forecast,EnjoySport) sunny,warm,normal,strong,warm,same,Y sunny,warm,high,strong,warm,same,Y rainy,cold,high,strong,warm,change,N sunny,warm,high,strong,cool,change,Y **Output** Maximally specific hypotheses - S Maximally general hypotheses - G

Vivekananda College of Engineering & Technology [A Unit of Vivekananda Vidyavardhaka Sangha Puttur ®] Affiliated to Visvesvaraya Technological University Approved by AICTE New Delhi & Recognised by Govt of Karnataka TCP03 Rev 1.2 CS 30/06/2018 **COURSE LABORATORY MANUAL** S[0]: {('0', '0', '0', '0', '0', '0')} G[0]: {('?', '?', '?', '?', '?', '?')} S[1]: {('sunny', 'warm', 'normal', 'strong', 'warm', 'same')}  $G[1]: \{('?', '?', '?', '?', '?', '?')\}$ S[2]: {('sunny', 'warm', '?', 'strong', 'warm', 'same')} G[2]: {('?', '?', '?', '?', '?', '?')} S[3]: {('sunny', 'warm', '?', 'strong', 'warm', 'same')} G[3]: {('?', 'warm', '?', '?', '?', '?'), ('sunny', '?', '?', '?', '?', '?'), ('?', '?', '?', '?', '?', 'same')} S[4]: {('sunny', 'warm', '?', 'strong', '?', '?')} G[4]: {('?', 'warm', '?', '?', '?', '?'), ('sunny', '?', '?', '?', '?', '?')} **Result-2** Data: data22\_shape.csv ( Size,Color,Shape,Label) big,red,circle,N small,red,triangle,N small,red,circle,Y big,blue,circle,N small,blue,circle,Y **Output** Maximally specific hypotheses - S Maximally general hypotheses - G S[0]: {('0', '0', '0')} G[0]: {('?', '?', '?')} S[1]: {('0', '0', '0')} G[1]: {('?', '?', 'triangle'), ('?', 'blue', '?'), ('small', '?', '?')} S[2]: {('0', '0', '0')} G[2]: {('big', '?', 'triangle'), ('small', '?', 'circle'), ('?', 'blue', '?')} S[3]: {('small', 'red', 'circle')} G[3]: {('small', '?', 'circle')} S[4]: {('small', 'red', 'circle')} G[4]: {('small', '?', 'circle')} S[5]: {('small', '?', 'circle')} G[5]: {('small', '?', 'circle')}

#### 8. LEARNING OUTCOMES ·

The students will be able to apply candidate elimination algorithm and output a description of the set of all hypotheses consistent with the training examples

9. APPLICATION AREAS:

• Classification based problems.

10. REMARKS:

-

Nehru Nagar, Puttur - 574 203, DK, Karnataka State – INDIA. Phone: +91-8251-235955, 234555 Fax: 236444, Web: [www.vcetputtur.ac.in,](http://www.vcetputtur.ac.in/) E-Mail: aemc@vcetputtur.ac.in

[A Unit of Vivekananda Vidyavardhaka Sangha Puttur ®] Affiliated to Visvesvaraya Technological University Approved by AICTE New Delhi & Recognised by Govt of Karnataka

TCP03 Rev 1.2 CS 30/06/2018

## **COURSE LABORATORY MANUAL**

## 1. EXPERIMENT NO: 3

2. TITLE: **ID3 ALGORITHM**

## 3. LEARNING OBJECTIVES:

- Make use of Data sets in implementing the machine learning algorithms.
- Implement ML concepts and algorithms in Python

 $4$  AIM $\cdot$ 

• Write a program to demonstrate the working of the decision tree based ID3 algorithm. Use an appropriate data set for building the decision tree and apply this knowledge toclassify a new sample.

## 5. THEORY:

- ID3 algorithm is a basic algorithm that learns decision trees by constructing them topdown, beginning with the question "which attribute should be tested at the root of the tree?".
- To answer this question, each instance attribute is evaluated using a statistical test to determine how well it alone classifies the training examples. The best attribute is selected and used as the test at the root node of the tree.
- A descendant of the root node is then created for each possible value of this attribute, and the training examples are sorted to the appropriate descendant node (i.e., down the branch corresponding to the example's value for this attribute).
- The entire process is then repeated using the training examples associated with each descendant node to select the best attribute to test at that point in the tree.
- A simplified version of the algorithm, specialized to learning boolean-valued functions (i.e., concept learning), is described below.

## **Algorithm:** ID3(Examples, TargetAttribute, Attributes)

Input: Examples are the training examples.

Targetattribute is the attribute whose value is to be predicted by the tree.

Attributes is a list of other attributes that may be tested by the learned decision tree.

 Output: Returns a decision tree that correctly classiJies the given Examples Method:

1. Create a Root node for the tree

- 2. If all Examples are positive, Return the single-node tree Root, with label  $= +$
- 3. If all Examples are negative, Return the single-node tree Root, with label = -
- 4. If Attributes is empty,

Return the single-node tree Root, with  $\lambda$  abel = most common value of TargetAttribute in Examples

Else

 $A \leftarrow$  the attribute from Attributes that best classifies Examples

The decision attribute for Root  $\leftarrow$  A

For each possible value, vi, of A,

Add a new tree branch below Root, corresponding to the test  $A = vi$ 

Let Examples<sub>vi</sub> be the subset of Examples that have value vi for  $A$ 

If Examples<sub>vi</sub> is empty Then below this new branch add a leaf node with label = most common value of TargetAttribute in Examples

Else

below this new branch add the subtree ID3(Examples<sub>vi</sub>, TargetAttribute, Attributes– ${A}$ ) End

5. Return Root

### 6. PROCEDURE / PROGRAMME :

Vivekananda College of Engineering & Technology [A Unit of Vivekananda Vidyavardhaka Sangha Puttur ®] Affiliated to Visvesvaraya Technological University Approved by AICTE New Delhi & Recognised by Govt of Karnataka TCP03 Rev 1.2 CS 30/06/2018

### **COURSE LABORATORY MANUAL**

```
 import math
 import csv
 def load_csv(filename):
   lines = csv.reader(open(filename, "r"));
  dataset = list(lines)headers = dataset.pop(0) return dataset, headers
 class Node: 
  def init (self, attribute):
      self.attribute = attribute
     self.children = []<br>self.answer = ""
                          # NULL indicates children exists.
                     # Not Null indicates this is a Leaf Node 
 def subtables(data, col, delete):
  \text{dic} = \{\}coldata = [row[col] for row in data]attr = list(set(coldata)) # All values of attribute retrived
   for k in attr:
      dic[k] = [] for y in range(len(data)):
       key = data[y][col] if delete:
            del data[y][col] 
        dic[key].append(data[y]) 
   return attr, dic 
 def entropy(S):
  attr = list(set(S))if len(attr) == 1: #if all are +ve/-ve then entropy = 0
      return 0
  counts = [0,0] # Only two values possible 'yes' or 'no'
   for i in range(2):
     counts[i] = sum( [1 for x in S if attr[i] == x] ) / (len(S) * 1.0)
  sums = 0 for cnt in counts:
     sums += -1 * \text{cnt} * \text{math.log}(\text{cnt}, 2) return sums
 def compute_gain(data, col):
  attValues, dic = subtables(data, col, delete=False)total entropy = entropy([row[-1] for row in data])
   for x in range(len(attValues)):
     ratio = len(dic[attValues[x]]) / ( len(data) * 1.0)
     entro = entropy([row[-1] for row in dic[attValues[x]]])
     total entropy - ratio*entro
   return total_entropy
```

```
Vivekananda College of Engineering & Technology
      [A Unit of Vivekananda Vidyavardhaka Sangha Puttur ®]
      Affiliated to Visvesvaraya Technological University
Approved by AICTE New Delhi & Recognised by Govt of Karnataka
                                                              TCP03
                                                              Rev 1.2
                                                                CS
                                                           30/06/2018
             COURSE LABORATORY MANUAL
```

```
def build tree(data, features):
  lastcol = [row[-1] for row in datal
  if (len(set(lastcol))) = 1: # If all samples have same labels return that label
      node=Node("")
     node. answer = lastcol[0] return node 
  n = len(data[0]) - 1gains = [compute gain(data, col) for col in range(n) ]
  split = gains.index(max(gains)) # Find max gains and returns index
  node = Node(features[split]) # 'node' stores attribute selected #del (features[split])
  fea = features[:split]+features[split+1:]
  attr, dic = subtables(data, split, delete=True) # Data will be spilt in subtables
   for x in range(len(attr)):
     child = build tree(dic[attr[x]], fea)
      node.children.append((attr[x], child)) 
   return node 
def print_tree(node, level):
   if node.answer != "":
      print(" "*level, node.answer) # Displays leaf node yes/no 
      return
   print(" "*level, node.attribute) # Displays attribute Name 
   for value, n in node.children:
      print(" "*(level+1), value)
     print tree(n, level + 2)
def classify(node, x test, features):
  if node.answer != "":
      print(node.answer)
      return
   pos = features.index(node.attribute) 
   for value, n in node.children:
     if x test[pos]==value:
        classify(n,x_test,features) 
 ''' Main program '''
dataset, features = load csv("data3.csv") # Read Tennis data
node = build tree(dataset, features) # Build decision tree
 print("The decision tree for the dataset using ID3 algorithm is ")
print_tree(node, 0)
testdata, features = load \text{csv}("data3 test.csv") for xtest in testdata:
   print("The test instance : ",xtest)
  print("The predicted label : ", end="")
   classify(node,xtest,features)
```
#### Vivekananda College of Engineering & Technology [A Unit of Vivekananda Vidyavardhaka Sangha Puttur ®] Affiliated to Visvesvaraya Technological University Approved by AICTE New Delhi & Recognised by Govt of Karnataka TCP03 Rev 1.2 CS 30/06/2018 **COURSE LABORATORY MANUAL**

7. RESULTS & CONCLUSIONS:

 Training instances: data3.csv Outlook,Temperature,Humidity,Wind,Target sunny,hot,high,weak,no sunny,hot,high,strong,no overcast,hot,high,weak,yes rain,mild,high,weak,yes rain,cool,normal,weak,yes rain,cool,normal,strong,no overcast,cool,normal,strong,yes sunny,mild,high,weak,no sunny,cool,normal,weak,yes rain,mild,normal,weak,yes sunny,mild,normal,strong,yes overcast,mild,high,strong,yes overcast,hot,normal,weak,yes rain,mild,high,strong,no Testing instances: data3\_test.csv Outlook,Temperature,Humidity,Wind rain,cool,normal,strong sunny,mild,normal,strong Output The decision tree for the dataset using ID3 algorithm is **Outlook**  overcast yes rain Wind weak yes strong no sunny Humidity normal yes high no The test instance : ['rain', 'cool', 'normal', 'strong'] The predicted label : no The test instance : ['sunny', 'mild', 'normal', 'strong'] The predicted label : yes

8. LEARNING OUTCOMES :

The student will be able to demonstrate the working of the decision tree based ID3 algorithm, use an appropriate data set for building the decision tree and apply this knowledge toclassify a new sample.

9. APPLICATION AREAS:

• Classification related prblem areas

10. REMARKS

[A Unit of Vivekananda Vidyavardhaka Sangha Puttur ®] Affiliated to Visvesvaraya Technological University Approved by AICTE New Delhi & Recognised by Govt of Karnataka

TCP03 Rev 1.2 CS 30/06/2018

## **COURSE LABORATORY MANUAL**

## 1. EXPERIMENT NO: 4

## 2. TITLE: **BACKPROPAGATION ALGORITHM**

## 3. LEARNING OBJECTIVES:

- Make use of Data sets in implementing the machine learning algorithms.
- Implement ML concepts and algorithms in Python

## 4. AIM:

• Build an Artificial Neural Network by implementing the Backpropagation algorithm and test the same using appropriate data sets.

### 5. THEORY:

- Artificial neural networks (ANNs) provide a general, practical method for learning realvalued, discrete-valued, and vector-valued functions from examples.
- Algorithms such as BACKPROPAGATION gradient descent to tune network parameters to best fit a training set of input-output pairs.
- ANN learning is robust to errors in the training data and has been successfully applied to problems such as interpreting visual scenes, speech recognition, and learning robot control strategies.

## Backpropogation algorithm

- 1. Create a feed-forward network with ni inputs, nhidden hidden units, and nout output units.
- 2. Initialize each wi to some small random value (e.g., between -.05 and .05).
- 3. Until the termination condition is met, do
	- For each training example  $\leq (x_1,...x_n), t$ , do
		- // Propagate the input forward through the network:
		- a. Input the instance  $(x_1, ..., x_n)$  to the n/w & compute the n/w outputs ok for every unit
		- // Propagate the errors backward through the network:

```
b. For each output unit k, calculate its error term \Box_k: \Box_k = o_k(1-o_k)(t_k-o_k)
```
- c. For each hidden unit h, calculate its error term  $\Box_h$ ;  $\Box_h=_{\text{Ob}}(1-\circ_h)\Box_k$  wh,  $\Box_k$
- d. For each network weight wi,j do; wi,j=wi,j+ $\Box$ wi,j where  $\Box$ wi,j=  $\Box$   $\Box$ j xi,j

### 6. PROCEDURE / PROGRAMME :

import numpy as np # numpy is commonly used to process number array

 $X = np.array([2, 9], [1, 5], [3, 6])$ , dtype=float) # Features (Hrs Slept, Hrs Studied)  $y = np.array([[92],[86],[89]), dtype=float)$  # Labels(Marks obtained)

```
X = X(np.name(X, axis=0) # Normalizey = y/100
```

```
 def sigmoid(x):
  return 1/(1 + np.exp(-x)) def sigmoid_grad(x):
  return x * (1 - x)
```
 # Variable initialization epoch=1000 #Setting training iterations eta =0.2 #Setting learning rate (eta) input neurons  $= 2$  #number of features in data set hidden neurons = 3 #number of hidden layers neurons output neurons  $= 1$  #number of neurons at output layer

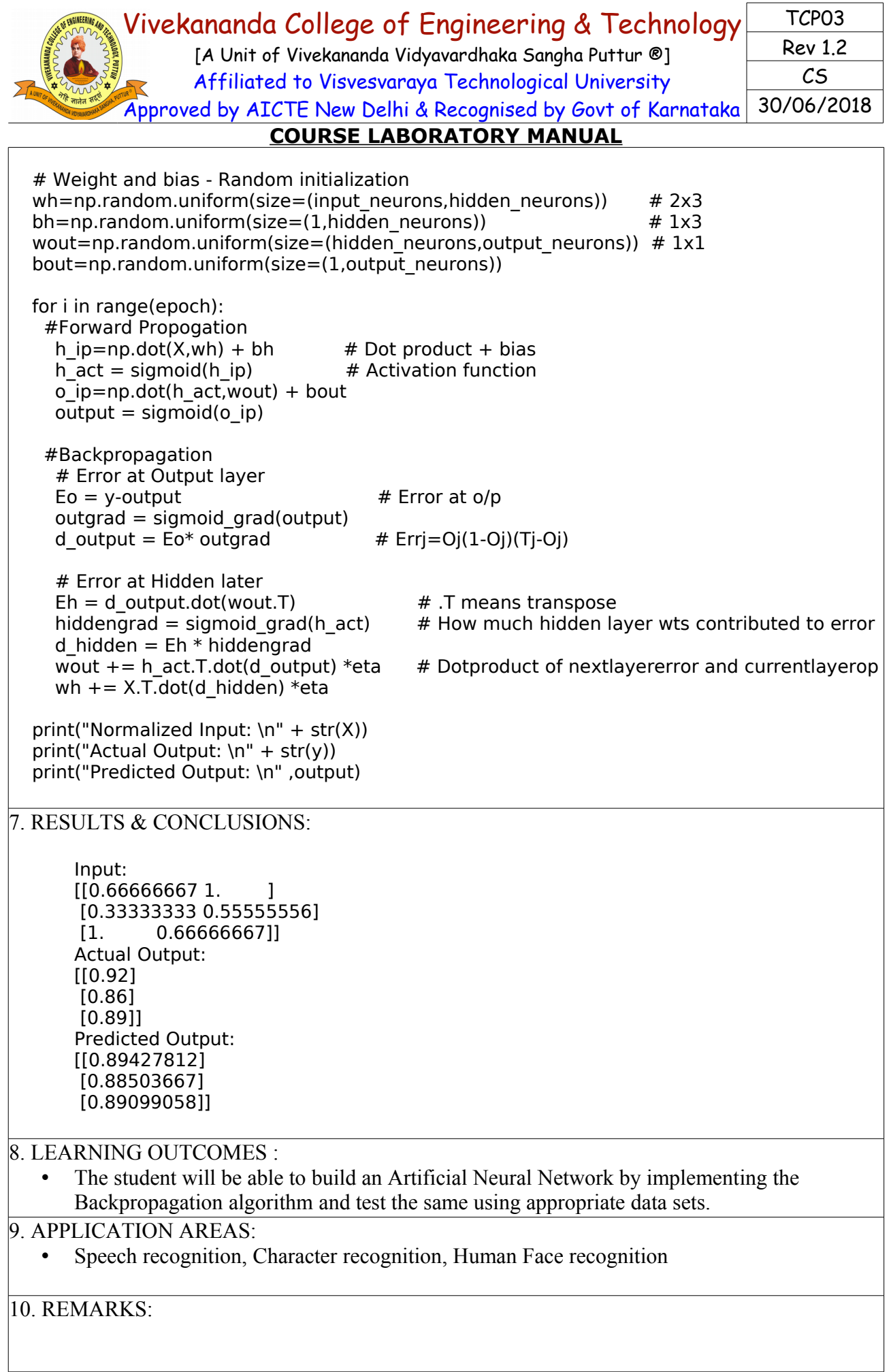

[A Unit of Vivekananda Vidyavardhaka Sangha Puttur ®] Affiliated to Visvesvaraya Technological University Approved by AICTE New Delhi & Recognised by Govt of Karnataka

TCP03 Rev 1.2 CS 30/06/2018

## **COURSE LABORATORY MANUAL**

## 1. EXPERIMENT NO: 5

## 2. TITLE: **NAÏVE BAYESIAN CLASSIFIER**

3. LEARNING OBJECTIVES:

- Make use of Data sets in implementing the machine learning algorithms.
- Implement ML concepts and algorithms in Python

#### 4. AIM:

• Write a program to implement the naïve Bayesian classifier for a sample training data set stored as a .CSV file. Compute the accuracy of the classifier, considering few test data sets.

## 5. THEORY:

Naive Bayes algorithm : Naive Bayes algorithm is a classification technique based on Bayes' Theorem with an assumption of independence among predictors. In simple terms, a Naive Bayes classifier assumes that the presence of a particular feature in a class is unrelated to the presence of any other feature. For example, a fruit may be considered to be an apple if it is red, round, and about 3 inches in diameter. Even if these features depend on each other or upon the existence of the other features, all of these properties independently contribute to the probability that this fruit is an apple and that is why it is known as 'Naive'.

Naive Bayes model is easy to build and particularly useful for very large data sets. Along with simplicity, Naive Bayes is known to outperform even highly sophisticated classification methods.

Bayes theorem provides a way of calculating posterior probability  $P(c|x)$  from  $P(c)$ ,  $P(x)$  and  $P(x|c)$ . Look at the equation below:

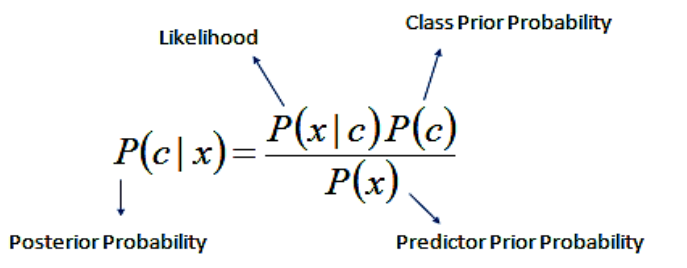

 $P(c | X) = P(x_1 | c) \times P(x_2 | c) \times \cdots \times P(x_n | c) \times P(c)$ 

where

 $P(c|x)$  is the posterior probability of class (c, target) given predictor (x, attributes). P(c) is the prior probability of class.

 $P(x|c)$  is the likelihood which is the probability of predictor given class.

 $P(x)$  is the prior probability of predictor.

The naive Bayes classifier applies to learning tasks where each instance x is described by a conjunction of attribute values and where the target function  $f(x)$  can take on any value from some finite set V. A set of training examples of the target function is provided, and a new instance is presented, described by the tuple of attribute values (a1, a2, ... ,an). The learner is asked to predict the target value, or classification, for this new instance.

The Bayesian approach to classifying the new instance is to assign the most probable target value,

[A Unit of Vivekananda Vidyavardhaka Sangha Puttur ®] Affiliated to Visvesvaraya Technological University Approved by AICTE New Delhi & Recognised by Govt of Karnataka

## TCP03 Rev 1.2 CS 30/06/2018

### **COURSE LABORATORY MANUAL**

 $v_{MAP}$ , given the attribute values  $(a_1, a_2, ..., a_n)$  that describe the instance.

$$
v_{MAP} = \underset{v_j \in V}{\operatorname{argmax}} P(v_j | a_1, a_2 \dots a_n)
$$

We can use Bayes theorem to rewrite this expression as

$$
v_{MAP} = \underset{v_j \in V}{\text{argmax}} \frac{P(a_1, a_2 \dots a_n | v_j) P(v_j)}{P(a_1, a_2 \dots a_n)}
$$
  
= 
$$
\underset{v_j \in V}{\text{argmax}} P(a_1, a_2 \dots a_n | v_j) P(v_j)
$$

Now we could attempt to estimate the two terms in Equation (19) based on the training data. It is easy to estimate each of the  $P(v_i)$  simply by counting the frequency with which each target value vi occurs in the training data.

The naive Bayes classifier is based on the simplifying assumption that the attribute values are conditionally independent given the target value. In other words, the assumption is that given the target value of the instance, the probability of observing the conjunction  $a_1, a_2, \ldots, a_n$ , is just the product of the probabilities for the individual attributes:  $P(a_1, a_2, \ldots, a_n | v_j) = \Pi_i P(a_i | v_j)$ . Substituting this, we have the approach used by the naive Bayes classifier.

$$
v_{NB} = \underset{v_j \in V}{\operatorname{argmax}} P(v_j) \prod_i P(a_i|v_j)
$$

where  $v_{NB}$  denotes the target value output by the naive Bayes classifier.

When dealing with continuous data, a typical assumption is that the continuous values associated with each class are distributed according to a Gaussian distribution. For example, suppose the training data contains a continuous attribute, x. We first segment the data by the class, and then compute the mean and variance of x in each class.

Let  $\mu$  be the mean of the values in *x* associated with class *Ck*, and let  $\sigma^2 k$  be the variance of the values in x associated with class Ck. Suppose we have collected some observation value v. Then, the probability distribution of v given a class Ck,  $p(x=v|Ck)$  can be computed by plugging v into the equation for a Normal distribution parameterized by  $\mu$  and  $\sigma^2 k$ . *That is* 

$$
p(x=v\mid C_k)=\frac{1}{\sqrt{2\pi \sigma_k^2}}\,e^{-\frac{(v-\mu_k)^2}{2\sigma_k^2}}
$$

Above method is adopted in our implementation of the program.

### Pima Indian diabetis dataset

This dataset is originally from the National Institute of Diabetes and Digestive and Kidney Diseases. The objective of the dataset is to diagnostically predict whether or not a patient has diabetes, based on certain diagnostic measurements included in the dataset.

#### Vivekananda College of Engineering & Technology [A Unit of Vivekananda Vidyavardhaka Sangha Puttur ®] TCP03

Affiliated to Visvesvaraya Technological University Approved by AICTE New Delhi & Recognised by Govt of Karnataka

Rev 1.2 CS 30/06/2018

```
COURSE LABORATORY MANUAL
6. PROCEDURE / PROGRAMME : 
   import csv, random, math
   import statistics as st
   def loadCsv(filename):
       lines = <code>csv.reader(open(filename, "r"));
       dataset = list(lines) for i in range(len(dataset)):
              dataset[i] = [float(x) for x in dataset[i]] return dataset
   def splitDataset(dataset, splitRatio):
        testSize = int(len(dataset) * splitRatio);
       trainSet = list(dataset);testSet = \lceil]
        while len(testSet) < testSize:
       #randomly pick an instance from training data
               index = random.randrange(len(trainSet)); 
               testSet.append(trainSet.pop(index)) 
        return [trainSet, testSet]
   #Create a dictionary of classes 1 and 0 where the values are the 
   #instacnes belonging to each class
   def separateByClass(dataset):
       separated = \{\} for i in range(len(dataset)):
              x = dataset[i]
               if (x[-1] not in separated):
                     separated[x[-1]] = [] separated[x[-1]].append(x)
        return separated
  def compute mean std(dataset):
       mean std = [ (st.mean(attribute), st.stdev(attribute))
                for attribute in zip(*dataset)]; #zip(*res) transposes a matrix (2-d array/list)
       del mean std[-1] # Exclude label
        return mean_std
   def summarizeByClass(dataset):
       separated = separateByClass(dataset);summary = \{ \} # to store mean and std of +ve and -ve instances
        for classValue, instances in separated.items(): 
               #summaries is a dictionary of tuples(mean,std) for each class value 
              summary[classValue] = compute mean std(instances) return summary
   #For continuous attributes p is estimated using Gaussion distribution
   def estimateProbability(x, mean, stdev):
       exponent = math.exp(-(math.pow(x-mean,2)/(2*math.pow(stdev,2)))) return (1 / (math.sqrt(2*math.pi) * stdev)) * exponent
```

```
Vivekananda College of Engineering & Technology
                 [A Unit of Vivekananda Vidyavardhaka Sangha Puttur ®]
                 Affiliated to Visvesvaraya Technological University
          Approved by AICTE New Delhi & Recognised by Govt of Karnataka
                                                                                  TCP03
                                                                                  Rev 1.2
                                                                                    CS
                                                                               30/06/2018
                          COURSE LABORATORY MANUAL
 def calculateClassProbabilities(summaries, testVector):
    p = \{\} #class and attribute information as mean and sd 
     for classValue, classSummaries in summaries.items():
           p[classValue] = 1 for i in range(len(classSummaries)):
                   mean, stdev = classSummaries[i]x = testVector[i] #testvector's first attribute
                    #use normal distribution
                   p[classValue] *= estimateProbability(x, mean, stdev);
     return p
 def predict(summaries, testVector):
    all p = calculateClassProbabilities(summaries, testVector)
     bestLabel, bestProb = None, -1
    for lbl, p in all p.items():#assigns that class which has he highest prob
           if bestLabel is None or p > bestProb:
                   bestProb = pbestLabel = lb return bestLabel
def perform_classification(summaries, testSet):
    predictions = []for i in range(len(testSet)):
           result = predict(summaries, testSet[i]) predictions.append(result)
     return predictions
 def getAccuracy(testSet, predictions):
    correct = 0 for i in range(len(testSet)):
           if testSet[i][-1] == predictions[i]:
                   correct += 1 return (correct/float(len(testSet))) * 100.0
 dataset = loadCsv('data51.csv'); 
 print('Pima Indian Diabetes Dataset loaded...')
 print('Total instances available :',len(dataset))
 print('Total attributes present :',len(dataset[0])-1)
 print("First Five instances of dataset:")
 for i in range(5):
  print(i+1, ':', dataset[i])
```

```
splitRatio = 0.2 trainingSet, testSet = splitDataset(dataset, splitRatio)
 print('\nDataset is split into training and testing set.')
print('Training examples = \{0\} \nTesting examples = \{1\}'.format(len(trainingSet),
                                                                      len(testSet)))
 summaries = summarizeByClass(trainingSet);
 predictions = perform_classification(summaries, testSet)
```
 accuracy = getAccuracy(testSet, predictions) print('\nAccuracy of the Naive Baysian Classifier is :', accuracy)

## Vivekananda College of Engineering & Technology [A Unit of Vivekananda Vidyavardhaka Sangha Puttur ®] Affiliated to Visvesvaraya Technological University Approved by AICTE New Delhi & Recognised by Govt of Karnataka TCP03 Rev 1.2 CS 30/06/2018 **COURSE LABORATORY MANUAL** 7. RESULTS & CONCLUSIONS: Sample Result Pima Indian Diabetes Dataset loaded... Total instances available : 768 Total attributes present : 8 First Five instances of dataset: 1 : [6.0, 148.0, 72.0, 35.0, 0.0, 33.6, 0.627, 50.0, 1.0] 2 : [1.0, 85.0, 66.0, 29.0, 0.0, 26.6, 0.351, 31.0, 0.0] 3 : [8.0, 183.0, 64.0, 0.0, 0.0, 23.3, 0.672, 32.0, 1.0] 4 : [1.0, 89.0, 66.0, 23.0, 94.0, 28.1, 0.167, 21.0, 0.0] 5 : [0.0, 137.0, 40.0, 35.0, 168.0, 43.1, 2.288, 33.0, 1.0] Dataset is split into training and testing set. Training examples  $= 615$ Testing examples  $= 153$ Accuracy of the Naive Baysian Classifier is : 73.85 8. LEARNING OUTCOMES : The student will be able to apply naive baysian classifier for the relevent problem and analyse the results. 9. APPLICATION AREAS: • Real time Prediction: Naive Bayes is an eager learning classifier and it is sure fast. Thus, it could be used for making predictions in real time. • Multi class Prediction: This algorithm is also well known for multi class prediction feature. Here we can predict the probability of multiple classes of target variable. • Text classification/ Spam Filtering/ Sentiment Analysis: Naive Bayes classifiers mostly used in text classification (due to better result in multi class problems and independence rule) have higher success rate as compared to other algorithms. As a result, it is widely used in Spam filtering (identify spam e-mail) and Sentiment Analysis (in social media analysis, to identify positive and negative customer sentiments) • Recommendation System: Naive Bayes Classifier and Collaborative Filtering together builds a Recommendation System that uses machine learning and data mining techniques to filter unseen information and predict whether a user would like a given resource or not 10. REMARKS:

[A Unit of Vivekananda Vidyavardhaka Sangha Puttur ®] Affiliated to Visvesvaraya Technological University Approved by AICTE New Delhi & Recognised by Govt of Karnataka

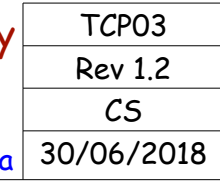

## **COURSE LABORATORY MANUAL**

## 1. EXPERIMENT NO: 6

## 2. TITLE: **DOCUMENT CLASSIFICATION USING NAÏVE BAYESIAN CLASSIFIER**

3. LEARNING OBJECTIVES:

- Make use of Data sets in implementing the machine learning algorithms.
- Implement ML concepts and algorithms in Python

## 4. AIM:

• Assuming a set of documents that need to be classified, use the naïve Bayesian Classifier model to perform this task. Built-in Java classes/API can be used to write the program. Calculate the accuracy, precision, and recall for your data set.

## 5. THEORY:

For the theoey of the naive bayesian classifier refer Experiment No. 5. Theory of performance anaysis analysis is ellaborated here.

Analysis of Document Classification

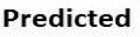

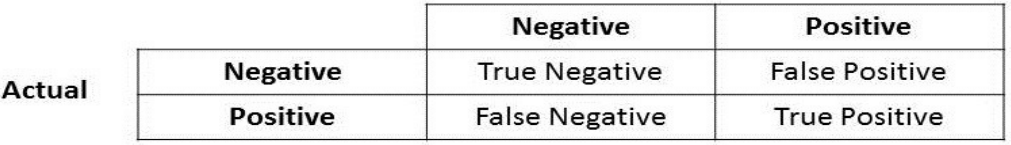

- For classification tasks, the terms true positives, true negatives, false positives, and false negatives compare the results of the classifier under test with trusted external judgments. The terms positive and negative refer to the classifier's prediction (sometimes known as the expectation), and the terms true and false refer to whether that prediction corresponds to the external judgment (sometimes known as the observation).
- Precision Precision is the ratio of correctly predicted positive documents to the total predicted positive documents. High precision relates to the low false positive rate.

Precision =  $(\Sigma$  True positive ) / ( $\Sigma$  True positive +  $\Sigma$  False positive)

• Recall (Sensitivity) - Recall is the ratio of correctly predicted positive documents to the all observations in actual class.

Recall =  $(\Sigma$  True positive ) / ( $\Sigma$  True positive +  $\Sigma$  False negative)

• Accuracy - Accuracy is the most intuitive performance measure and it is simply a ratio of correctly predicted observation to the total observations. One may think that, if we have high accuracy then our model is best. Yes, accuracy is a great measure but only when you have symmetric datasets where values of false positive and false negatives are almost same. Therefore, you have to look at other parameters to evaluate the performance of your model. For our model, we have got 0.803 which means our model is approx. 80% accurate.

Accuracy =  $(\Sigma$  True positive +  $\Sigma$  True negative) /  $\Sigma$  Total population

#### Vivekananda College of Engineering & Technology [A Unit of Vivekananda Vidyavardhaka Sangha Puttur ®] Affiliated to Visvesvaraya Technological University Approved by AICTE New Delhi & Recognised by Govt of Karnataka TCP03 Rev 1.2 CS 30/06/2018 **COURSE LABORATORY MANUAL** 6. PROCEDURE / PROGRAMME : import pandas as pd msg=pd.read\_csv('data6.csv',names=['message','label']) #Tabular form data print('Total instances in the dataset:',msg.shape[0]) msg['labelnum']=msg.label.map({'pos':1,'neg':0}) X=msg.message Y=msg.labelnum print('\nThe message and its label of first 5 instances are listed below')  $X5, Y5 = X[0:5]$ , msg.label[0:5] for x, y in  $zip(X5,Y5)$ :  $print(x,'',y)$  # Splitting the dataset into train and test data from sklearn.model selection import train test split xtrain,xtest,ytrain,ytest=train\_test\_split(X,Y) print('\nDataset is split into Training and Testing samples') print('Total training instances :', xtrain.shape[0]) print('Total testing instances :', xtest.shape[0]) # Output of count vectoriser is a sparse matrix # CountVectorizer - stands for 'feature extraction' from sklearn.feature\_extraction.text import CountVectorizer count  $vect = CountVectorizer()$ xtrain\_dtm = count\_vect.fit\_transform(xtrain) #Sparse matrix  $x$ test  $\overline{d}$ tm = count vect.transform(xtest) print('\nTotal features extracted using CountVectorizer:',xtrain\_dtm.shape[1]) print('\nFeatures for first 5 training instances are listed below') df=pd.DataFrame(xtrain\_dtm.toarray(),columns=count\_vect.get\_feature\_names()) print(df[0:5])#tabular representation #print(xtrain\_dtm) #Same as above but sparse matrix representation # Training Naive Bayes (NB) classifier on training data. from sklearn.naive bayes import MultinomialNB  $clf = MultinomialNB()$ .fit(xtrain dtm,ytrain) predicted =  $cf.predict(xtest dtm)$  print('\nClassstification results of testing samples are given below') for doc, p in zip(xtest, predicted):  $pred = 'pos'$  if  $p == 1$  else 'neg' print('%s -> %s ' % (doc, pred)) #printing accuracy metrics from sklearn import metrics print('\nAccuracy metrics') print('Accuracy of the classifer is', metrics.accuracy score(ytest, predicted)) print('Recall :',metrics.recall score(ytest,predicted), '\nPrecison :',metrics.precision\_score(ytest,predicted)) print('Confusion matrix') print(metrics.confusion\_matrix(ytest,predicted))

[A Unit of Vivekananda Vidyavardhaka Sangha Puttur ®] Affiliated to Visvesvaraya Technological University

TCP03 Rev 1.2 CS **30/06/2018** 

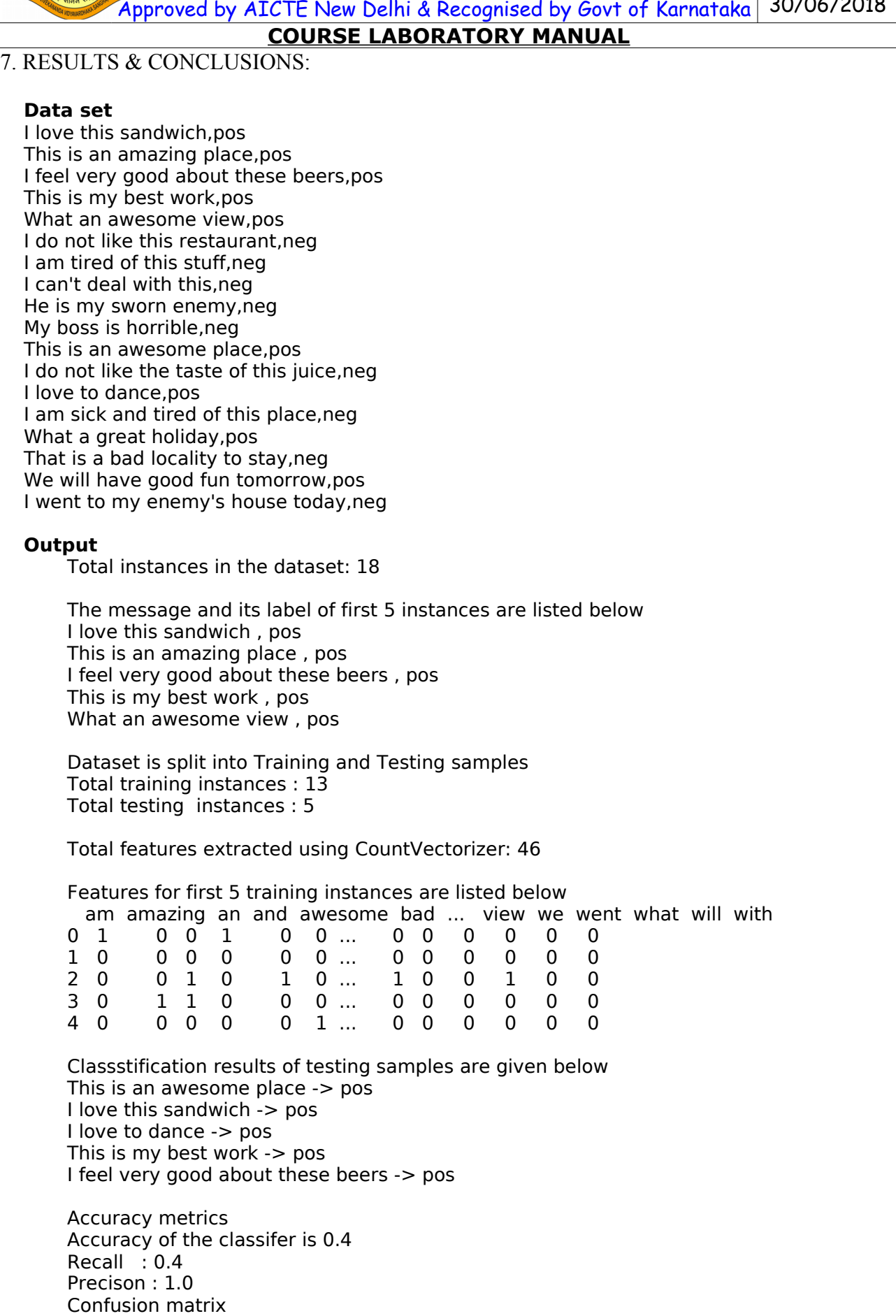

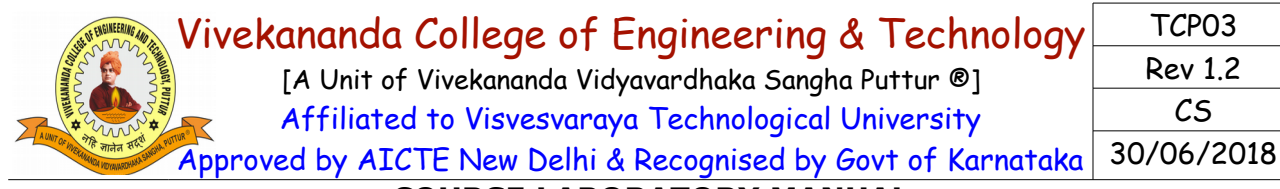

### **COURSE LABORATORY MANUAL**

#### [[0 0] [3 2]]

## 8. LEARNING OUTCOMES :

• The student will be able to apply naive baysian classifier for document classification and analyse the results.

#### 9. APPLICATION AREAS:

• Applicable in document classification

#### 10. REMARKS:

[A Unit of Vivekananda Vidyavardhaka Sangha Puttur ®] Affiliated to Visvesvaraya Technological University Approved by AICTE New Delhi & Recognised by Govt of Karnataka

TCP03 Rev 1.2 CS 30/06/2018

## **COURSE LABORATORY MANUAL**

## 1. EXPERIMENT NO: 7

#### 2. TITLE: **BAYESIAN NETWORK**

### 3. LEARNING OBJECTIVES:

- Make use of Data sets in implementing the machine learning algorithms.
- Implement ML concepts and algorithms in Python

#### 4. AIM:

Write a program to construct a Bayesian network considering medical data. Use this model to demonstrate the diagnosis of heart patients using standard Heart Disease Data Set. You can use Java/Python ML library classes/API.

#### 5. THEORY:

- Bayesian networks are very convenient for representing similar probabilistic relationships between multiple events.
- Bayesian networks as graphs People usually represent Bayesian networks as directed graphs in which each node is a hypothesis or a random process. In other words, something that takes at least 2 possible values you can assign probabilities to. For example, there can be a node that represents the state of the dog (barking or not barking at the window), the weather (raining or not raining), etc.

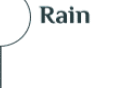

Dog bark | Rain

Dog bark

 $P(S = T)$ 

The arrows between nodes represent the conditional probabilities between them — how information about the state of one node changes the probability distribution of another node it's connected to.

### 6. PROCEDURE / PROGRAMME :

Program for the Illustration of Baysian Belief networks using 5 nodes using Lung cancer data. (The Conditional probabilities are given)

 from pgmpy.models import BayesianModel from pgmpy.factors.discrete import TabularCPD from pgmpy.inference import VariableElimination

 #Define a Structure with nodes and edge cancer\_model = BayesianModel([('Pollution', 'Cancer'), ('Smoker', 'Cancer'), ('Cancer', 'Xray'), ('Cancer', 'Dyspnoea')])

 print('Baysian network nodes are:') print('\t',cancer\_model.nodes()) print('Baysian network edges are:') print('\t',cancer\_model.edges())

#Creation of Conditional Probability Table

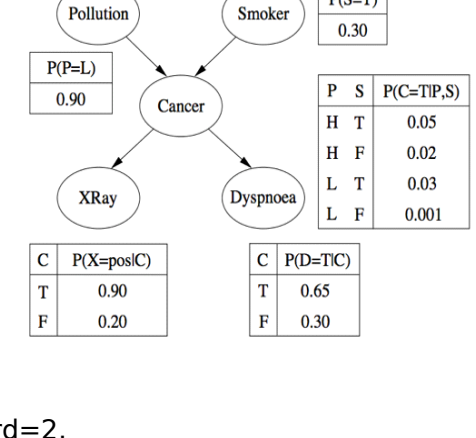

cpd\_poll = TabularCPD(variable='Pollution', variable\_card=2, values=[[0.9], [0.1]]) cpd\_smoke= TabularCPD(variable='Smoker', variable\_card=2, values=[[0.3], [0.7]]) cpd\_cancer= TabularCPD(variable='Cancer', variable\_card=2,

[A Unit of Vivekananda Vidyavardhaka Sangha Puttur ®] Affiliated to Visvesvaraya Technological University

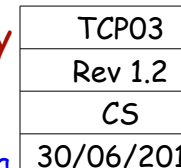

Approved by AICTE New Delhi & Recognised by Govt of Karnataka 30/06/2018 **COURSE LABORATORY MANUAL** values=[[0.03, 0.05, 0.001, 0.02], [0.97, 0.95, 0.999, 0.98]], evidence=['Smoker', 'Pollution'], evidence card=[2, 2]) cpd  $xray = TabularCPD(variable='Xray', variable card=2,$  values=[[0.9, 0.2], [0.1, 0.8]], evidence=['Cancer'], evidence\_card=[2]) cpd\_dysp = TabularCPD(variable='Dyspnoea', variable\_card=2, values=[[0.65, 0.3], [0.35, 0.7]], evidence=['Cancer'], evidence card=[2]) # Associating the parameters with the model structure. cancer\_model.add\_cpds(cpd\_poll, cpd\_smoke, cpd\_cancer, cpd\_xray, cpd\_dysp) print('Model generated by adding conditional probability disttributions(cpds)') # Checking if the cpds are valid for the model. print('Checking for Correctness of model : ', end='' ) print(cancer\_model.check\_model()) '''print('All local idependencies are as follows') cancer\_model.get\_independencies() ''' print('Displaying CPDs') print(cancer\_model.get\_cpds('Pollution')) print(cancer\_model.get\_cpds('Smoker')) print(cancer\_model.get\_cpds('Cancer')) print(cancer\_model.get\_cpds('Xray')) print(cancer\_model.get\_cpds('Dyspnoea')) ##Inferencing with Bayesian Network # Computing the probability of Cancer given smoke.  $cancer$  infer = VariableElimination(cancer model) print('\nInferencing with Bayesian Network'); print('\nProbability of Cancer given Smoker')  $q =$  cancer infer.query(variables=['Cancer'], evidence={'Smoker': 1}) print(q['Cancer']) print('\nProbability of Cancer given Smoker,Pollution')  $q =$  cancer infer.query(variables=['Cancer'], evidence={'Smoker': 1,'Pollution': 1}) print(q['Cancer']) Program as per the Syllubus import numpy as np import pandas as pd import csv from pgmpy.estimators import MaximumLikelihoodEstimator from pgmpy.models import BayesianModel from pgmpy.inference import VariableElimination #Read the attributes lines = list(csv.reader(open('data7\_names.csv', 'r')));  $attributes = lines[0]$  #Read Cleveland Heart dicease data heartDisease = pd.read\_csv('data7\_heart.csv', names = attributes) heartDisease = heartDisease.replace('?', np.nan)

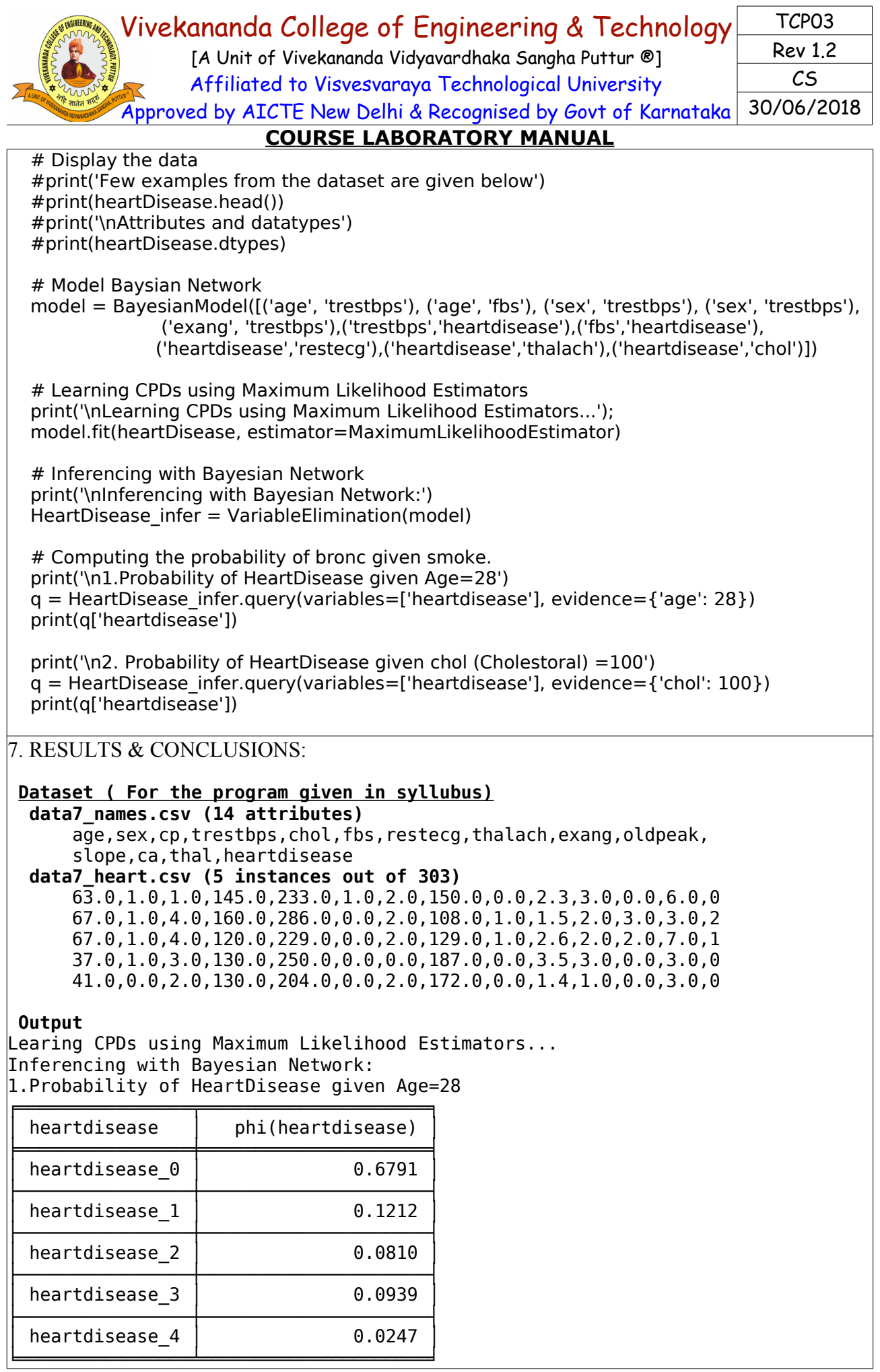

#### Vivekananda College of Engineering & Technology [A Unit of Vivekananda Vidyavardhaka Sangha Puttur ®] Affiliated to Visvesvaraya Technological University Approved by AICTE New Delhi & Recognised by Govt of Karnataka TCP03 Rev 1.2 CS 30/06/2018

## **COURSE LABORATORY MANUAL**

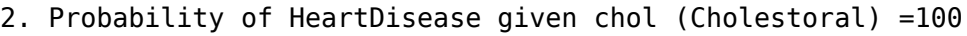

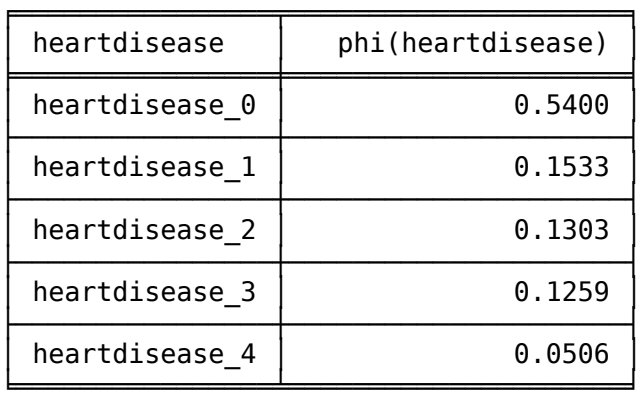

 $8$  LEARNING OUTCOMES  $\cdot$ 

The student will be able to apply baysian network for the medical data and demonstrate the diagnosis of heart patients using standard Heart Disease Data Set.

#### 9. APPLICATION AREAS:

- Applicable in prediction and classification
- Gene Regulatory Networks
- Medicine
- Biomonitoring
- Document Classification
- **Information Retrieval**
- Semantic Search

10. REMARKS:

[A Unit of Vivekananda Vidyavardhaka Sangha Puttur ®] Affiliated to Visvesvaraya Technological University Approved by AICTE New Delhi & Recognised by Govt of Karnataka

TCP03 Rev 1.2 CS 30/06/2018

## **COURSE LABORATORY MANUAL**

### 1. EXPERIMENT NO: 8

## 2. TITLE: **CLUSTERING BASED ON EM ALGORITHM AND K-MEANS**

3. LEARNING OBJECTIVES:

- Make use of Data sets in implementing the machine learning algorithms.
- Implement ML concepts and algorithms in Python

4. AIM: Apply EM algorithm to cluster a set of data stored in a .CSV file. Use the same data set for clustering using k-Means algorithm. Compare the results of these two algorithms and comment on the quality of clustering. You can add Java/Python ML library classes/API in the program.

#### 5. THEORY:

Expectation Maximization algorithm

- The basic approach and logic of this clustering method is as follows.
- Suppose we measure a single continuous variable in a large sample of observations. Further, suppose that the sample consists of two clusters of observations with different means (and perhaps different standard deviations); within each sample, the distribution of values for the continuous variable follows the normal distribution.
- The goal of EM clustering is to estimate the means and standard deviations for each cluster so as to maximize the likelihood of the observed data (distribution).
- Put another way, the EM algorithm attempts to approximate the observed distributions of values based on mixtures of different distributions in different clusters. The results of EM clustering are different from those computed by k-means clustering.
- The latter will assign observations to clusters to maximize the distances between clusters. The EM algorithm does not compute actual assignments of observations to clusters, but classification probabilities.
- In other words, each observation belongs to each cluster with a certain probability. Of course, as a final result we can usually review an actual assignment of observations to clusters, based on the (largest) classification probability.

K means Clustering

- The algorithm will categorize the items into k groups of similarity. To calculate that similarity, we will use the euclidean distance as measurement.
- The algorithm works as follows:
	- 1. First we initialize k points, called means, randomly.
	- 2. We categorize each item to its closest mean and we update the mean's coordinates, which are the averages of the items categorized in that mean so far.
	- 3. We repeat the process for a given number of iterations and at the end, we have our clusters.
- The "points" mentioned above are called means, because they hold the mean values of the items categorized in it. To initialize these means, we have a lot of options. An intuitive method is to initialize the means at random items in the data set. Another method is to initialize the means at random values between the boundaries of the data set (if for a feature x the items have values in  $[0,3]$ , we will initialize the means with values for x at  $[0,3]$ ).

### • Pseudocode:

- 1. Initialize k means with random values
- 2. For a given number of iterations:
	- Iterate through items:

Find the mean closest to the item

Assign item to mean

[A Unit of Vivekananda Vidyavardhaka Sangha Puttur ®] Affiliated to Visvesvaraya Technological University Approved by AICTE New Delhi & Recognised by Govt of Karnataka

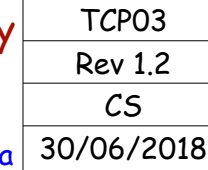

**COURSE LABORATORY MANUAL** 6. PROCEDURE / PROGRAMME : import matplotlib.pyplot as plt from sklearn import datasets from sklearn.cluster import KMeans import pandas as pd import numpy as np # import some data to play with  $iris = datasets.load$   $iris()$  $X = pd.DataFrame(iris.data)$  X.columns = ['Sepal\_Length','Sepal\_Width','Petal\_Length','Petal\_Width']  $y = pd.DataFrame(iris.target)$  y.columns = ['Targets'] # Build the K Means Model  $model = KMeans(n clusters=3)$ model.fit(X)  $#$  model.labels : Gives cluster no for which samples belongs to # # Visualise the clustering results plt.figure(figsize=(14,14)) colormap = np.array(['red', 'lime', 'black']) # Plot the Original Classifications using Petal features plt.subplot(2, 2, 1) plt.scatter(X.Petal Length, X.Petal Width, c=colormap[y.Targets], s=40) plt.title('Real Clusters') plt.xlabel('Petal Length') plt.ylabel('Petal Width') # Plot the Models Classifications plt.subplot(2, 2, 2) plt.scatter(X.Petal\_Length, X.Petal\_Width, c=colormap[model.labels\_], s=40) plt.title('K-Means Clustering') plt.xlabel('Petal Length') plt.ylabel('Petal Width') # General EM for GMM from sklearn import preprocessing # transform your data such that its distribution will have a # mean value 0 and standard deviation of 1. scaler = preprocessing.StandardScaler() scaler.fit(X)  $xsa = scaler.transposeum(X)$  $xs = pd.DataFrame(xsa, columns = X.column)$  from sklearn.mixture import GaussianMixture gmm = GaussianMixture(n\_components=3) gmm.fit(xs)  $gmm$  y = gmm.predict(xs) plt.subplot(2, 2, 3) plt.scatter(X.Petal\_Length, X.Petal\_Width, c=colormap[gmm\_y], s=40) plt.title('GMM Clustering') plt.xlabel('Petal Length') plt.ylabel('Petal Width')

 print('Observation: The GMM using EM algorithm based clustering matched the true labels more closely than the Kmeans.')

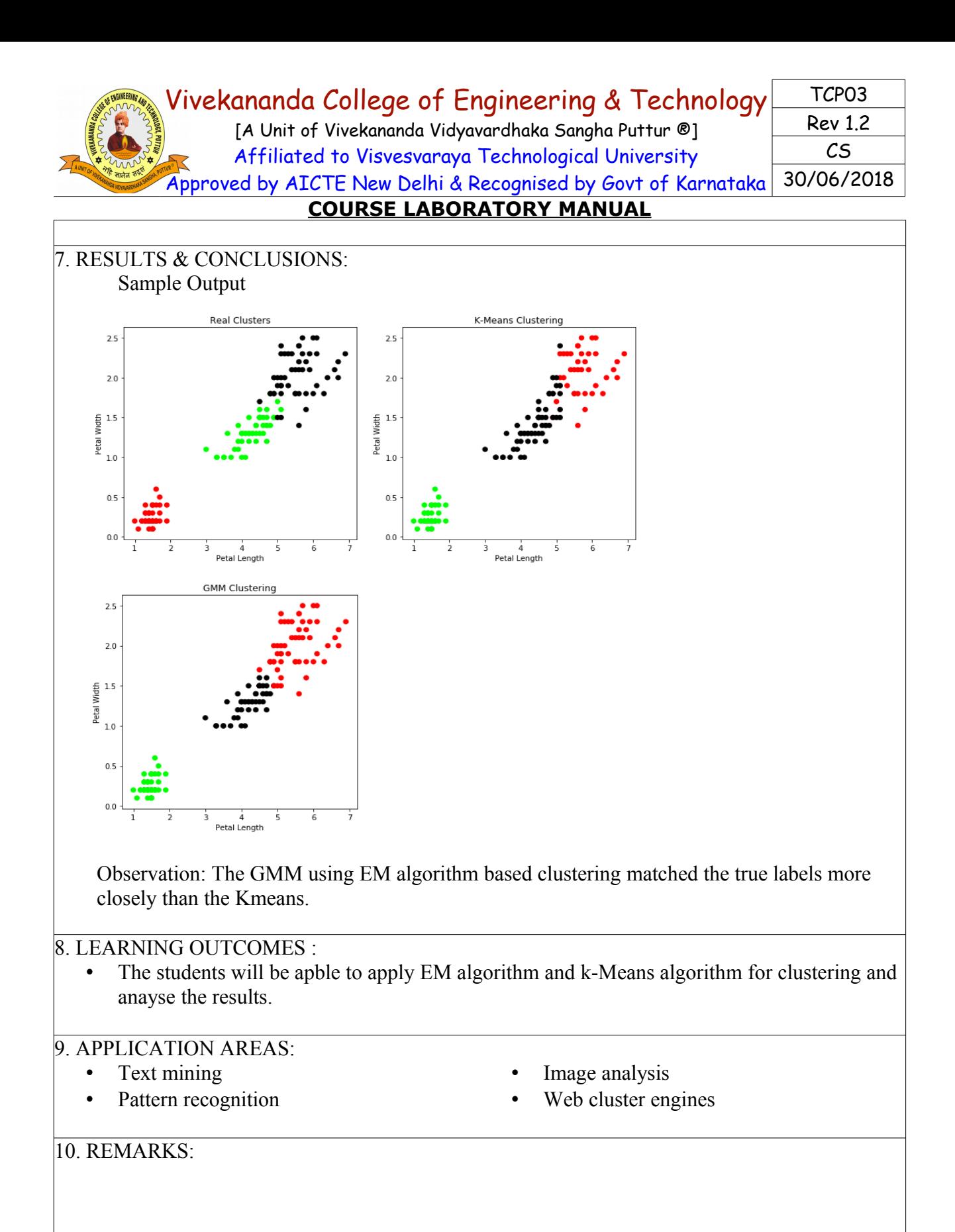

[A Unit of Vivekananda Vidyavardhaka Sangha Puttur ®] Affiliated to Visvesvaraya Technological University Approved by AICTE New Delhi & Recognised by Govt of Karnataka

TCP03 Rev 1.2 CS 30/06/2018

## **COURSE LABORATORY MANUAL**

### 1. EXPERIMENT NO: 9

#### 2. TITLE: **K-NEAREST NEIGHBOUR**

### 3. LEARNING OBJECTIVES:

- Make use of Data sets in implementing the machine learning algorithms.
- Implement ML concepts and algorithms in Python

#### 4. AIM:

• Write a program to implement k-Nearest Neighbour algorithm to classify the iris data set. Print both correct and wrong predictions. Java/Python ML library classes can be used for this problem.

#### 5. THEORY:

- K-Nearest Neighbors is one of the most basic yet essential classification algorithms in Machine Learning. It belongs to the supervised learning domain and finds intense application in pattern recognition, data mining and intrusion detection.
- It is widely disposable in real-life scenarios since it is non-parametric, meaning, it does not make any underlying assumptions about the distribution of data.

### • Algorithm

Input: Let m be the number of training data samples. Let p be an unknown point. Method:

- 1. Store the training samples in an array of data points arr[]. This means each element of this array represents a tuple (x, y).
- 2. for  $i=0$  to m
	- Calculate Euclidean distance d(arr[i], p).
- 3. Make set S of K smallest distances obtained. Each of these distances correspond to an already classified data point.
- 4. Return the majority label among S.

### 6. PROCEDURE / PROGRAMME :

 # import the required packages from sklearn.model\_selection import train\_test\_split from sklearn.neighbors import KNeighborsClassifier from sklearn import datasets

 # Load dataset iris=datasets.load\_iris() print("Iris Data set loaded...")

 # Split the data into train and test samples x train, x test, y train, y test = train test split(iris.data,iris.target,test size=0.1) print("Dataset is split into training and testing...") print("Size of trainng data and its label",x\_train.shape,y\_train.shape) print("Size of trainng data and its label",x\_test.shape, y\_test.shape)

 # Prints Label no. and their names for i in range(len(iris.target\_names)): print("Label", i, "-",str(iris.target\_names[i]))

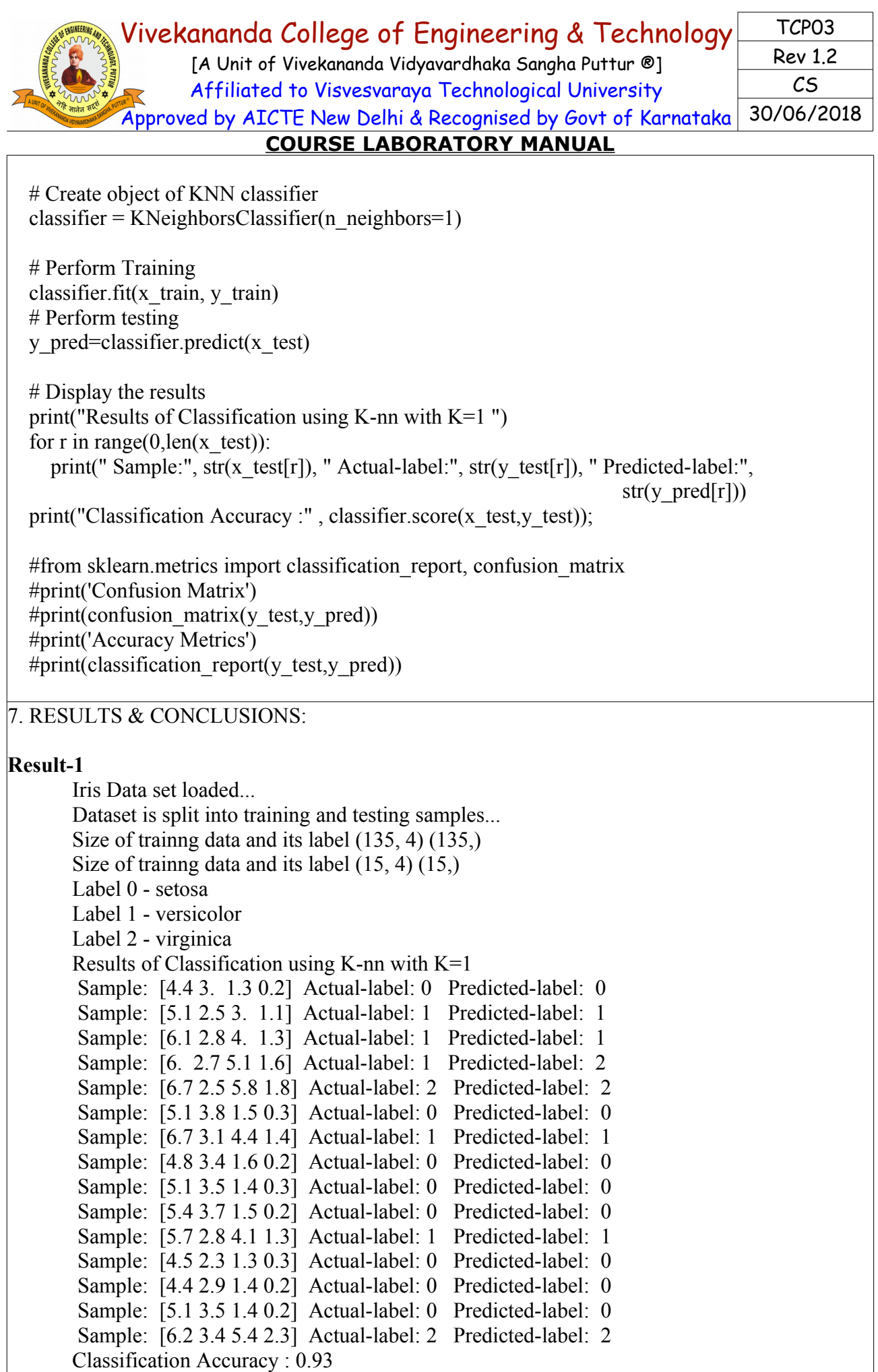

[A Unit of Vivekananda Vidyavardhaka Sangha Puttur ®] Affiliated to Visvesvaraya Technological University Approved by AICTE New Delhi & Recognised by Govt of Karnataka

TCP03 Rev 1.2 CS 30/06/2018

## **COURSE LABORATORY MANUAL**

## **Result-2**

Iris Data set loaded... Dataset is split into training and testing samples... Size of trainng data and its label (135, 4) (135,) Size of trainng data and its label (15, 4) (15,) Label 0 - setosa Label 1 - versicolor Label 2 - virginica Results of Classification using  $K$ -nn with  $K=1$  Sample: [6.5 3. 5.5 1.8] Actual-label: 2 Predicted-label: 2 Sample: [5.7 2.8 4.1 1.3] Actual-label: 1 Predicted-label: 1 Sample: [6.6 3. 4.4 1.4] Actual-label: 1 Predicted-label: 1 Sample: [6.9 3.1 5.1 2.3] Actual-label: 2 Predicted-label: 2 Sample: [5.1 3.8 1.9 0.4] Actual-label: 0 Predicted-label: 0 Sample: [7.2 3.2 6. 1.8] Actual-label: 2 Predicted-label: 2 Sample: [5.5 2.6 4.4 1.2] Actual-label: 1 Predicted-label: 1 Sample: [6. 2.9 4.5 1.5] Actual-label: 1 Predicted-label: 1 Sample: [5.1 3.7 1.5 0.4] Actual-label: 0 Predicted-label: 0 Sample: [5.2 3.4 1.4 0.2] Actual-label: 0 Predicted-label: 0 Sample: [5. 3.5 1.6 0.6] Actual-label: 0 Predicted-label: 0 Sample: [4.9 3.1 1.5 0.1] Actual-label: 0 Predicted-label: 0 Sample: [5. 3. 1.6 0.2] Actual-label: 0 Predicted-label: 0 Sample: [5.7 3. 4.2 1.2] Actual-label: 1 Predicted-label: 1 Sample: [5.8 2.7 5.1 1.9] Actual-label: 2 Predicted-label: 2 Classification Accuracy : 1.0

### 8. LEARNING OUTCOMES :

The student will be able to implement k-Nearest Neighbour algorithm to classify the iris data set and Print both correct and wrong predictions.

### 9. APPLICATION AREAS:

- Recommender systems
- Classification problems

### 10. REMARKS:

[A Unit of Vivekananda Vidyavardhaka Sangha Puttur ®] Affiliated to Visvesvaraya Technological University Approved by AICTE New Delhi & Recognised by Govt of Karnataka

TCP03 Rev 1.2 CS 30/06/2018

## **COURSE LABORATORY MANUAL**

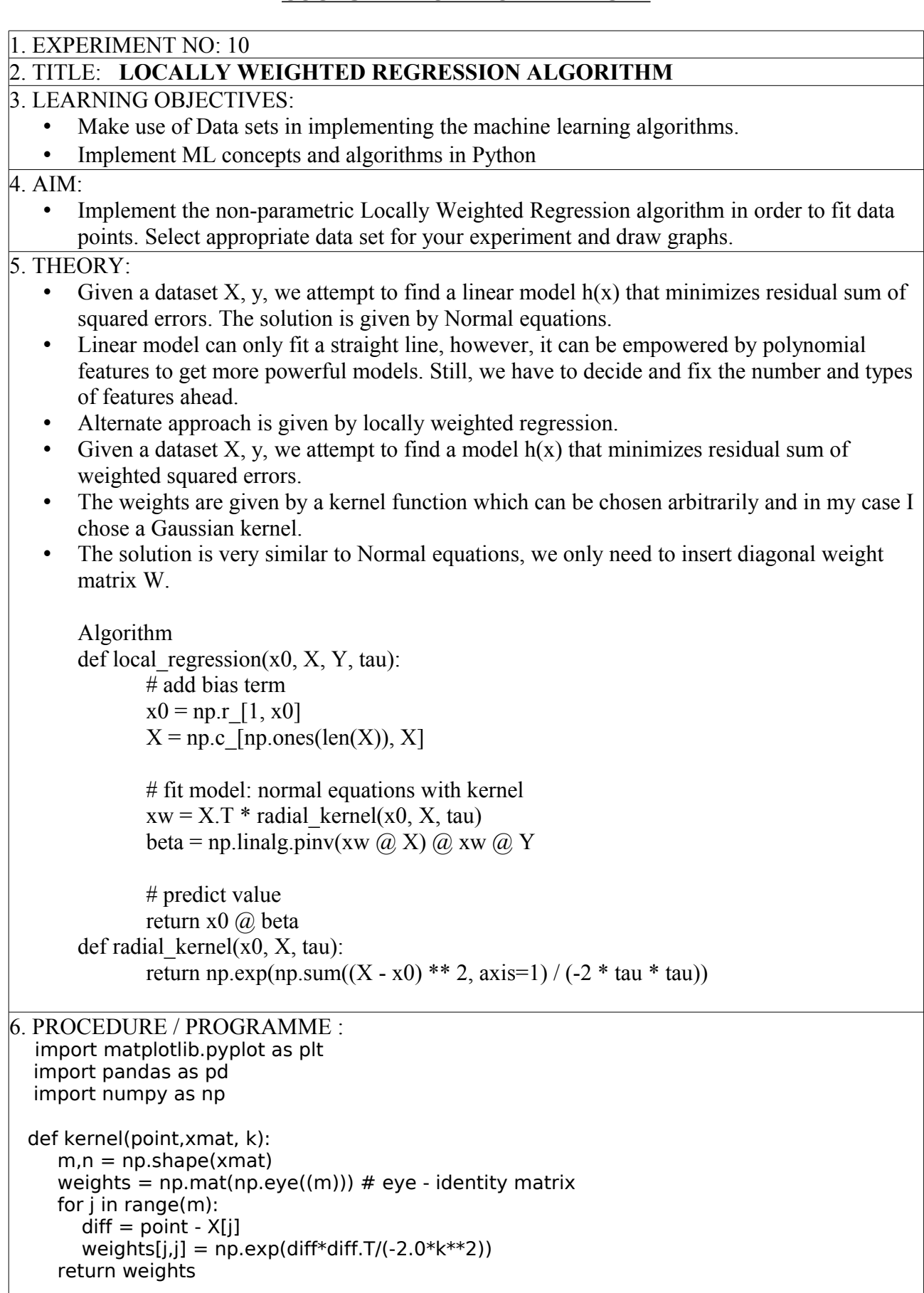

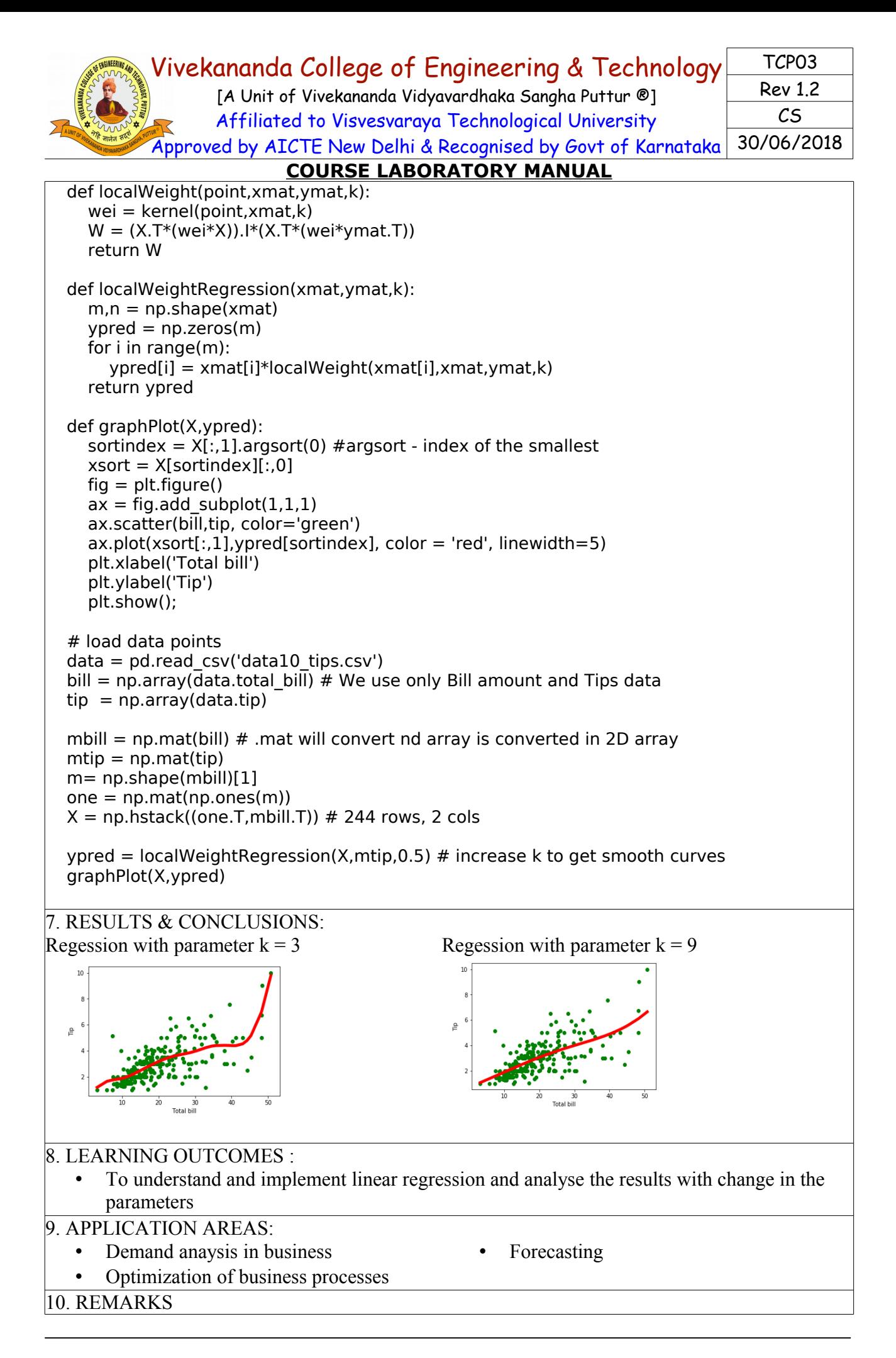